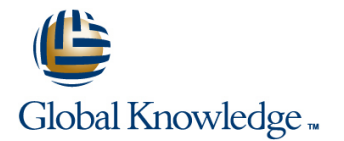

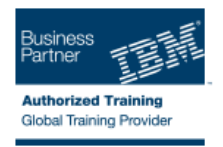

# **Power Systems for AIX - Virtualization I: Implementing Virtualization**

## **Duration: 5 Days Course Code: AN30G**

#### Overview:

This course provides an overview of the PowerVM edition's features on POWER6 and POWER7 processorbasedsystems. It explains the new features and benefits of virtualization including processor virtualization,Integrated Virtual Ethernet, Virtual I/O Server, and virtual devices, such as virtual Ethernet, virtual SCSI, andvirtual Fibre Channel adapters. Basic and advanced configurations of the Virtual I/O Server and its clients arediscussed including various availability options.Expand your knowledge about PowerVM features that were introduced in Power Systems for AIX I: LPARConfiguration and Planning (AN110) / Power Systems for AIX I: LPAR Configuration and Planning (ILO)(AX110).This course provides lectures and hands on labs in a face-to-face classroom setting. The course is alsooffered in a live virtual classroom environment (ILO - Instructor Led Online) with hands-on labs PowerSystems for AIX - Virtualization I: Implementing Virtualization (ILO) (AX301).If you are enrolling in a Self Paced Virtual Classroom or Web Based Training course, before you enroll, pleasereview the Self-Paced Virtual Classes and Web-Based Training Classes on our Terms and Conditions page,as well as the system requirements, to ensure that your system meets the minimum requirements for thiscourse.

#### Target Audience:

This advanced course is intended for system administrators, technical support personnel, and business partners responsible for implementing LPARs on IBM system p servers.

#### Objectives:

- Discuss the advantages or value of PowerVM edition's features Configure multiple VIO servers for high availability
- Define micro-partitioning and shared processor LPARs Set up advanced virtual networking options
- 
- **Explain and configure the Integrated Virtual Ethernet (IVE)** Set up advanced virtual SCSI options
- 
- Ethernet, and virtual SCSI disks FRUS, and discuss FSP failover
- Define file-backed storage pools and file-backed virtual optical Perform PowerVM (VIOS) Maintenance devices
- I Identify single points of failure in virtualized environments
- 
- 
- Discuss the benefits of simultaneous multithreading **Configure the shared Ethernet adapter failover feature** 
	-
- **Install and configure the Virtual I/O Server Configure MPIO in a VIO server's client partition**
- Configure virtual devices, such as virtual Ethernet, shared Manage the service events, configure call home, add, exchange
	-

#### Prerequisites:

You should have advanced system administration experience with AIX 5.3 or later. This prerequisite may bemet by attending one of the following courses:

- **Power Systems for AIX II: AIX Implementation and Administration** (AN120) or Power Systems for AIX II:AIX Implementation and Administration (ILO) (AX120)
- **AIX Jumpstart for UNIX Professionals (AN140) or AIX Jumpstart** for UNIX Professionals (ILO) (AX140)
- or you must have equivalent AIX and LPAR skills.General TCP/IP knowledge is strongly recommended. This prerequisite may be met by attending AIX 5LTCP/IP I: Configuration (AU070) or TCPIP for AIX Administrators (AN210) / TCPIP for AIX Administrators(ILO) (AX210).

You are also expected to have logical partition administration skills on POWER6 or POWER7 processorbasedsystems, which can be obtained by attending Power Systems for AIX I: LPAR Configuration andPlanning (AN110) or Power Systems for AIX I: LPAR Configuration and Planning (ILO) (AX110).

## Content:

- 
- 
- **Exercise 1: Power System documentation** virtual devices **Exercise 9: Manage Service Events** overview **Exercise 5 - Topic 2: Virtual I/O Server in the 11: PowerVM advanced systems**
- 
- 
- 
- Unit 3: Integrated Virtual Ethernet 4. Day 4
- **Exercise 3: Integrated Virtual Ethernet** configuration **Unit 7: Virtual SCSI configurations with**
- Unit 4: Virtual Ethernet dual VIOS
- Exercise 4: Virtual Ethernet Adapter **Exercise 7: Dual VIO servers** configuration configuration with MPIO in the client
- Unit 5 Topic 1: Virtual I/O Server and partition virtual devices The Unit 8: N\_Port ID Virtualization
- client partition configuration configuration

line line line

- Unit 1: Introduction to partitioning Unit 5 Topic 2: Virtual I/O Server and Unit 10: HMC Service Management.
- **Unit 2: Processor virtualization** and client partition configuration maintenance
- Exercise 2: Processor virtualization **U** Unit 6: Virtual network configurations with **Exercise 10: PowerVM system** configuration and the configuration configuration configuration and the configuration configuration configuration
- 2. Day 2 **failover setup disk and virtual media repository contained a repository failover setup disk and virtual media repository** 
	-
	-
	-
	-
- **Exercise 5 Topic 1: Virtual I/O Server and Figure 2: 1: Virtual Fibre Channel adapter** 
	- Unit 9: Migration from Physical to Virtual Ĩ. Storage

## 1. Day 1 5. Day 5 5. Day 5 5. Day 5 5. Day 5

- 
- 
- 
- 
- Exercise 6: Shared Ethernet adapter **Exercise 11: (Optional) file-backed virtual** configuration

## Further Information:

For More information, or to book your course, please call us on 00 971 4 446 4987

training@globalknowledge.ae

[www.globalknowledge.ae](http://www.globalknowledge.ae)

Global Knowledge, Dubai Knowledge Village, Block 2A,First Floor, Office F68, Dubai, UAE